# **Specyfikacje formalne**

Wojciech Łobacz

Na podstawie: Formal specification**,** Andreas Roth, Peter H. Schmitt

#### **Plan**

- Dlaczego potrzebujemy specyfikacji formalnych?
- Idealna operacja jaka?
- Bankomat przykład idealny
- (Nie)konsekwencje wynikających ze specyfikacji
- OCL (notacja, metamodel)
- Przykładowe gramatyki dla wyrażeń OCL
- OCL, a logika pierwszego rzędu
- Zaawansowany OCL
- 
- Porównanie z OCL już za tydzień!
- JML już za tydzień!

#### **Specyfikacja (formalna)**

1)Specyfikacja - zbiór wymagań 2)Specyfikacja formalna 3) matematyczny opis 4) opisuje "co", nie "jak" 5) możliwa formalna weryfikacja 6) pomaga stwierdzić poprawność systemu 7) bardzo solidny fundament dla implementacji 8) można określić poprawność (zawsze względną)

#### **Specyfikacje. Po co? Na co?**

#### UML – to za mało.

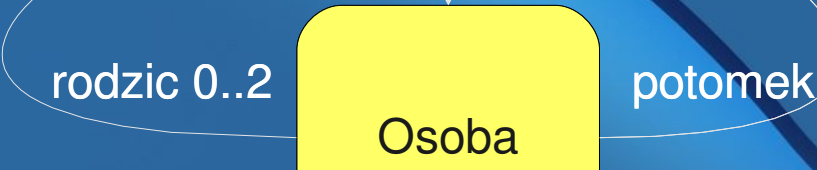

rodzic **by a potomek** 

Piotr:Osoba

Przydałyby się jakieś zastrzeżenia....

#### **Czego potrzebujemy?**

Możliwości opisania zmian w wyniku wykonania operacji

warunki wstępne ⇒ warunki końcowe Możliwości określenia/opisania stanu w dowolnym momencie wykonywania programu. Języka zapisu specyfikacji.

## **Bankomat – Przykład:**  Warunek wstępny: **wprowadzPIN**

karta włożona do bankomatu, użytkownik nie autoryzował się Warunek końcowy: **jeśli** pin poprawny autoryzacja zakończona sukcesem **else jeśli** liczba\_prob < 2 liczba\_prob = liczba\_prob + 1, autoryzacja zakończona porażką **else** karta zablokowana, autoryzacja zakończona porażką

#### **Operacja spełniająca umowę**

Spełnienie umowy operacji op z warunkami początkowymi i końcowymi zachodzi gdy:

jeśli operacja op jest wywoływana w dowolnym stanie spełniającym warunki początkowe, to po jej wykonaniu przejdzie do stanu spełniającego wszystkie warunki końcowe operacji

### **Czy to jest wystarczające?**

Nie wiadomo, co w przypadku gdy warunki wstępne nie są spełnione

Zakładamy zakończenie wykonania operacji Zakładamy prawidłowe wykonanie operacji (nie np. poprzez rzucenie wyjątku)

NIE

#### **Warunki wstępne, końcowe**

#### Warunki wstępne

włożona karta, prawidłowy PIN, użytkownik nieautoryzowany

włożona karta, użytkownik nieautoryzowany, błędny PIN, próby < 2

włożona karta, użytkownik nieautoryzowany, błędny PIN,  $\overline{\text{próby}} = 2$ 

#### Warunki końcowe

autoryzacja użytkownika zakończona sukcesem

autoryzacja użytkownika zakończona niepowodzeniem

autoryzacja użytkownika zakończona niepowodzeniem, zablokowanie karty

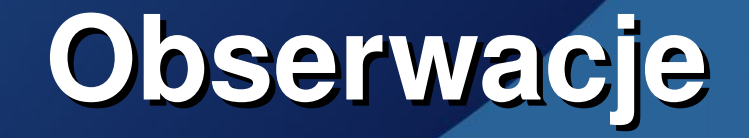

Warunki wstępne się wzajemnie wykluczają Znajdźmy to, co się nie zmienia PROBLEM RAMY Nie, przeciwnie. Znajdźmy to, co się zmienia. np. modyfikowane: licznikProb, wszystkie zmienne potrzebne do sprawdzenia autentyczności danych oraz do zablokowania karty kolejne problemy...

#### **Problem ramy**

Wnioskujemy o zmianach zachodzących w świecie, jak efektywnie reprezentować fakty, które się nie zmieniają?

Stan s0:

ma(s0, Jaś, 23 000) ma(s0, Jaś, przyjaciółka) Akcja: kupno samochodu s $0 \rightarrow s1$ ma(s1, Jaś, 500) ma(s1, Jaś, daewoo\_tico) Czy Jaś ma nadal przyjaciółkę?

#### **Problem ramy**

Reprezentacyjny problem ramy

Inferencyjny problem ramy

Problem kwalifikacji

Problem ramifikacji

#### **Potrzebne dodatkowe informacje**

Całkowita poprawność czy częściowa? Wykonanie:

wymagane, niewymagane, normalne wykonanie

warunki wstępne warunki końcowe modyfikacje zakończenie op.

Domyślne wartości umowy

- spełnione
- spełnione
	- wszystko
	- wymagane

#### **Niezmienniki**

Niezmiennik z przykładu: licznikProb zawsze >= 0 oraz <= 2

nie ma 2 takich samych kart **context: CentralHost** validCardsCount – liczba poprawnych kart

#### Niezmienniki - ograniczeniem?

Kiedy powinny być zachowywane? Niezmienniki silne Niezmienniki

ATM.confiscateCard() insertedCard = null; (...)

#### **Potrzebujemy definicji**

Klasa C spełnia niezmiennik n, jeśli: 1. Dla każdej operacji op i każdego stanu s spełniającego warunek wstępny op i n, niezmiennik n jest zachowany w każdym stanie zakończonym

2. n jest spełnione po wykonaniu każdego konstruktora

#### **Konsekwencje**

Niezmienniki są dziedziczone Przedefiniowana operacja w podklasie już nie musi spełniać umowy

dalsze konsekwencje

Dygresja: niezmienniki przy pętlach

#### **OCL wstęp**

Object Constraint Language Uzupełnienie UML, zgodność z UML OCL – postrzegany jako język formalny brak efektów ubocznych

OCL – nie został zaprojektowany dla matematyków użytkownicy OCL = użytkownicy UML

### **OCL niezmiennik**

#### 1.Niezmiennik zawsze wylicza się do wartości logicznej

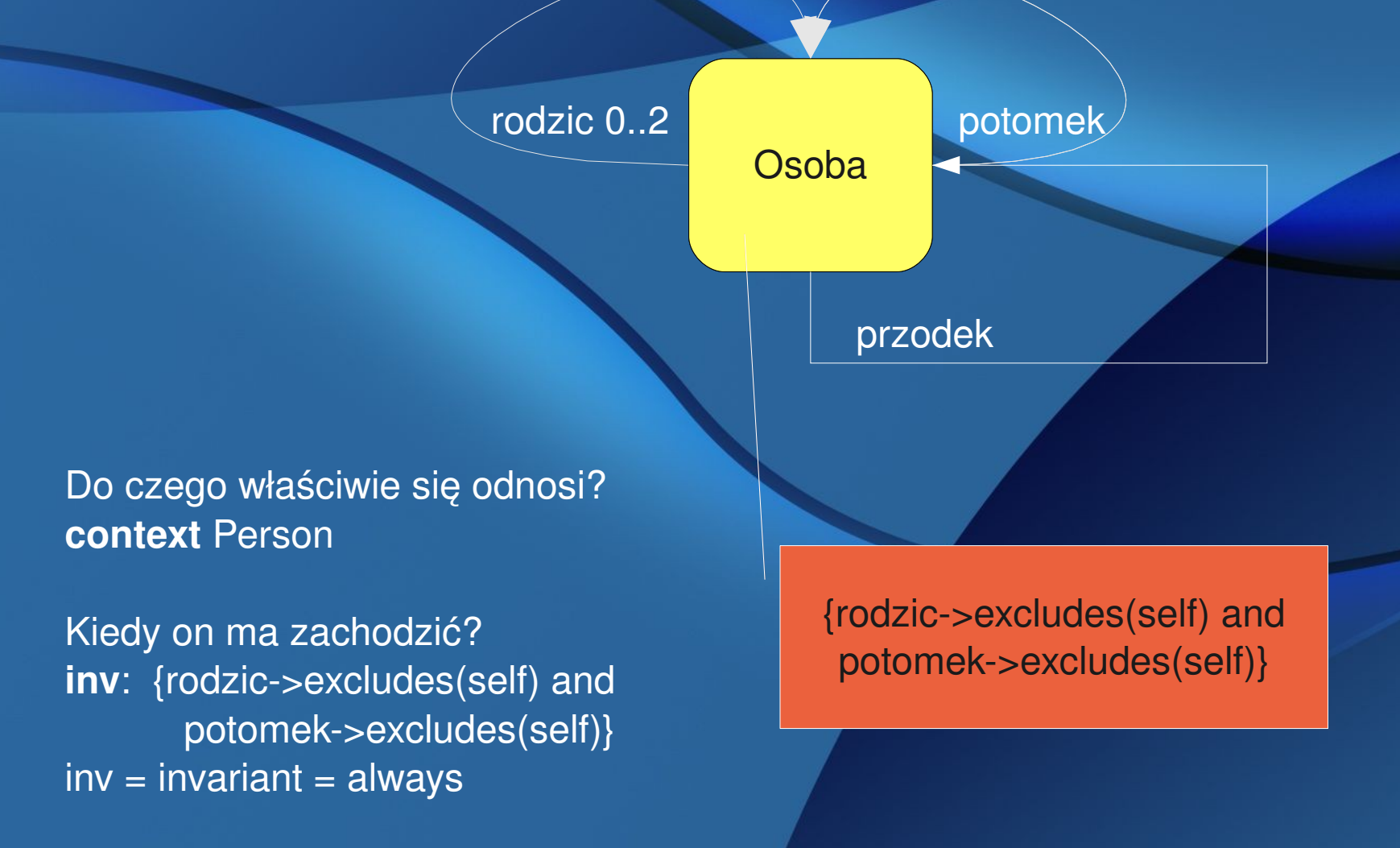

### **OCL przykłady**

0

#### Schemat

#### **BankCard**

==================

cardNumber correctPin accountNumber invalid

makeCardInvalid() cardIsInvalid() getAccountNumber()

----------------------------

#### ATM

=====================

-----------------------------------

wrongPINCounter insertedCard authenticated 0..1 0.1 centralHost

> enterPin(pin) confiscateCard() cardIsInserted() customerIsAuthenticated

#### **CentralHost** ===============

--------------------------

validCardsCount

createAccount(int) issueCard(int, int) accountExists(int)

1 centralHost

### **OCL przykład**

**context** ATM::enterPIN(pin: Integer)

- **modifies**: customerAuthenticated, wrongPINCounter,
	- insertedCard, insertedCard.invalid
- **pre**: insertedCard <> null **and not** customerAuthenticated
- **post**: **if** pin = insertedCard@pre.correctPIN
	- **then** customerAuthenticated
	- **else**
- **if** wrongPINCounter@pre < 2 **then** wrongPINCounter = wrongPINCounter@pre + 1 **and** not customerAuthenticated
	- **else**
- insertedCard = null
- **and** insertedCard@pre.invalid **and** not customerAuthenticated

**endif**

**endif**

#### **OCL notacja**

**context** ATM::enterPIN(pin: Integer) **pre**: self.insertedCard <> null **and not** self.customerAuthenticated

**context** atm1:ATM::enterPIN(pin: Integer) **pre**: atm1.insertedCard <> null **and not** atm1.customerAuthenticated

#### **OCL – różne notacje**

**@pre –** przed wykonaniem operacj

 **–** jakiś komentarz

**context ATM**

**inv: 0 <=** wrongPINCounte**r &&** wrongPINCounter <= 2

**inv:**  0 <= self.wrongPINCounter && self.wrongPINCounter <= 2

**context** BankCard

inv: BankCard::allInstances() ->

**forall**(p1,p2| p1 <> p2 **implies** p1.cardNumber <> p2.cardNumber)

#### **OCL zapytania**

**context** CentralHost

**inv**: validCardsCount =

BankCard::**allInstances**() > **select**(not invalid) > size()

**inv**: invalidCardsCount = BankCard::**allInstances**() > **select**(c | c.invalid) > size()

**inv**: invalidCardsCount =

BankCard::**allInstances**() > **select**(c:BankCard | c.invalid) > size()

#### **OCL notacja**

kolekcja > operacja (element:Typ | <wyrażenie>) kolekcja > operacja (element | <wyrażenie>) kolekcja > operacja (<wyrażenie>)

#### **Odwołanie poprzez ciąg nawigacji**

**context** BankCard inv:

 $bankCards.$ transactions.points  $\rightarrow$  sum()  $>100$ 

Suma punktów ze wszystkich transakcji dla wszystkich kart klienta przekracza 100.

## **Ograniczenia wyprowadzone dla atrybutów**

**context** Account::points : Integer derive: transactions.points -> sum()

Dla atrybutów klas ograniczenia mogą określać wartości wyprowadzane.

## **Ograniczenia początkowe dla atrybutów**

**context**: Account::points : Integer **init**: **if** client.age > 60 **then** 100 **else** 0 **endif**

Dla atrybutów klas ograniczenia mogą określać wartości początkowe atrybutu (init:).

#### **OCL relacje**

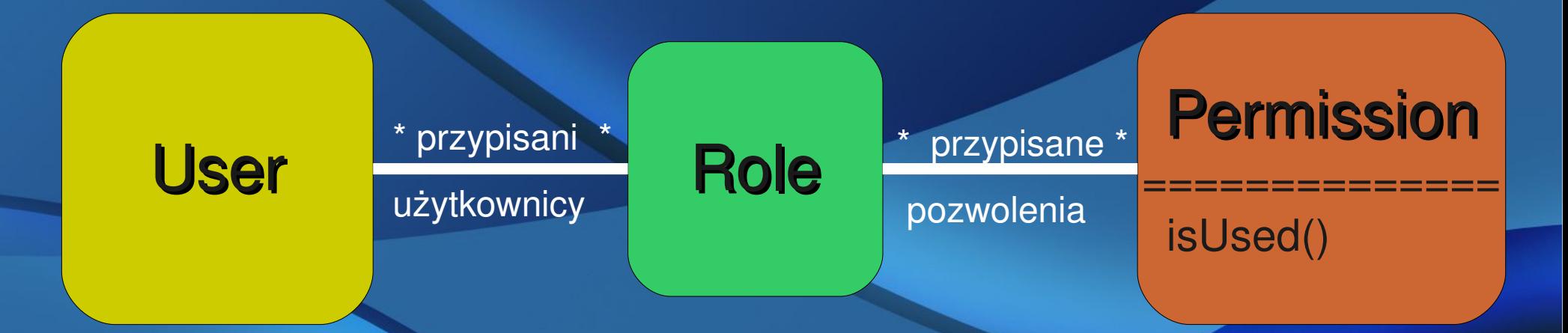

#### **context** Permission::isUsed():Boolean

**post:**  result = role.assigned\_users > notEmpty()

**post:**  self.result = self.role.assigned\_users > notEmpty()

#### **Skrót notacyjny**

 $\textbf{post:}$  self.role = collect(r | r.assigned\_users)  $\rightarrow$ notEmpty()

post: self.role.assigned\_users → notEmpty()

#### **Hierarchia**

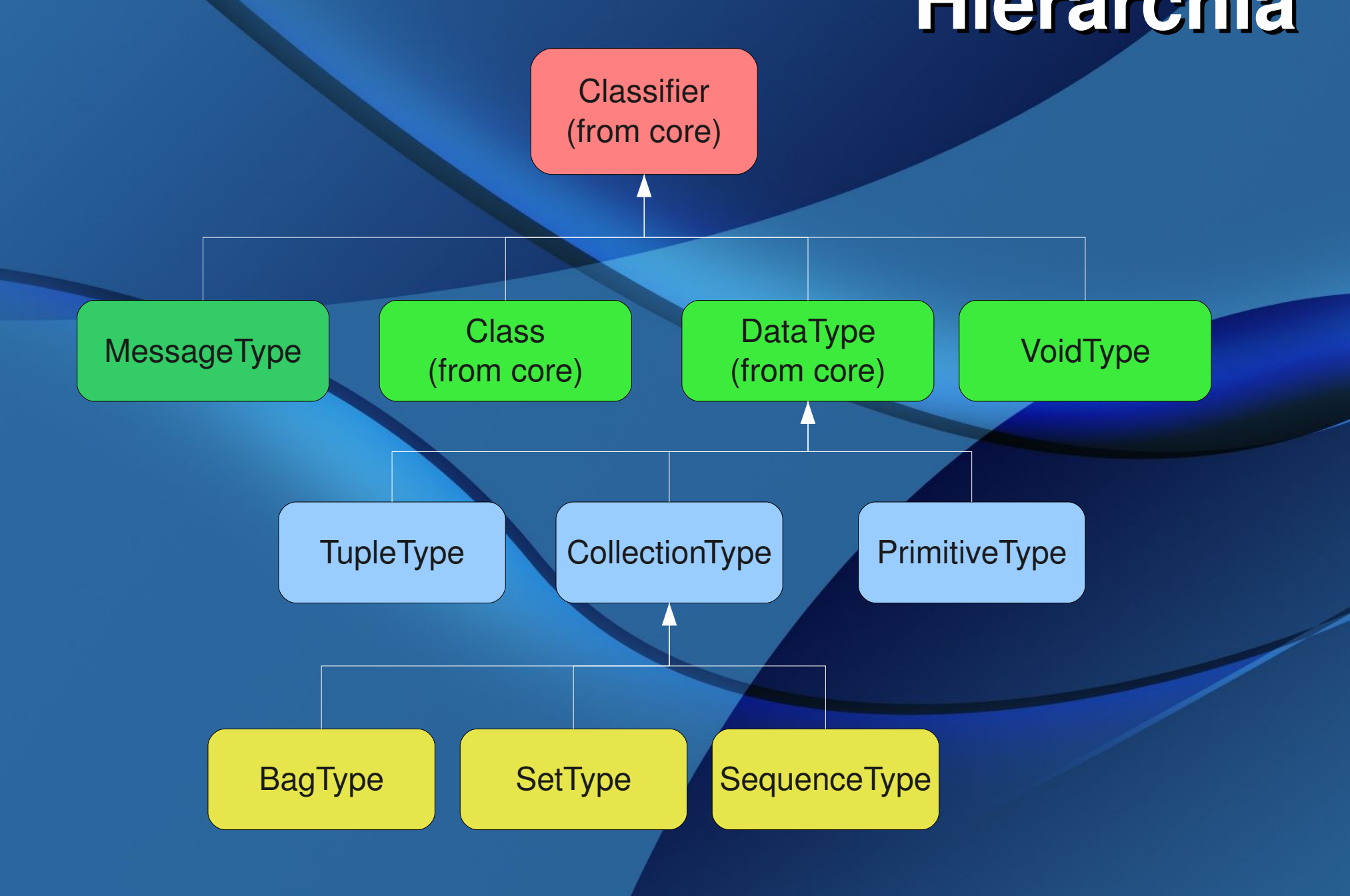

### **Typy kolekcyjne**

Kolekcja (Collection) - abstrakcyjny nadtyp Zbiór (Set) - nie zawiera duplikatów elementów Wielozbiór (Bag) - może zawierać duplikaty elementów, wynik kilku nawigacji Uporządkowany zbiór (OrderedSet) Ciąg (Sequence) uporządkowany wielozbiór, elementy mają przypisane numery

Uporządkowany zbiór i ciąg mogą być rezultatem nawigacji po powiązaniu z własnością {ordered}.

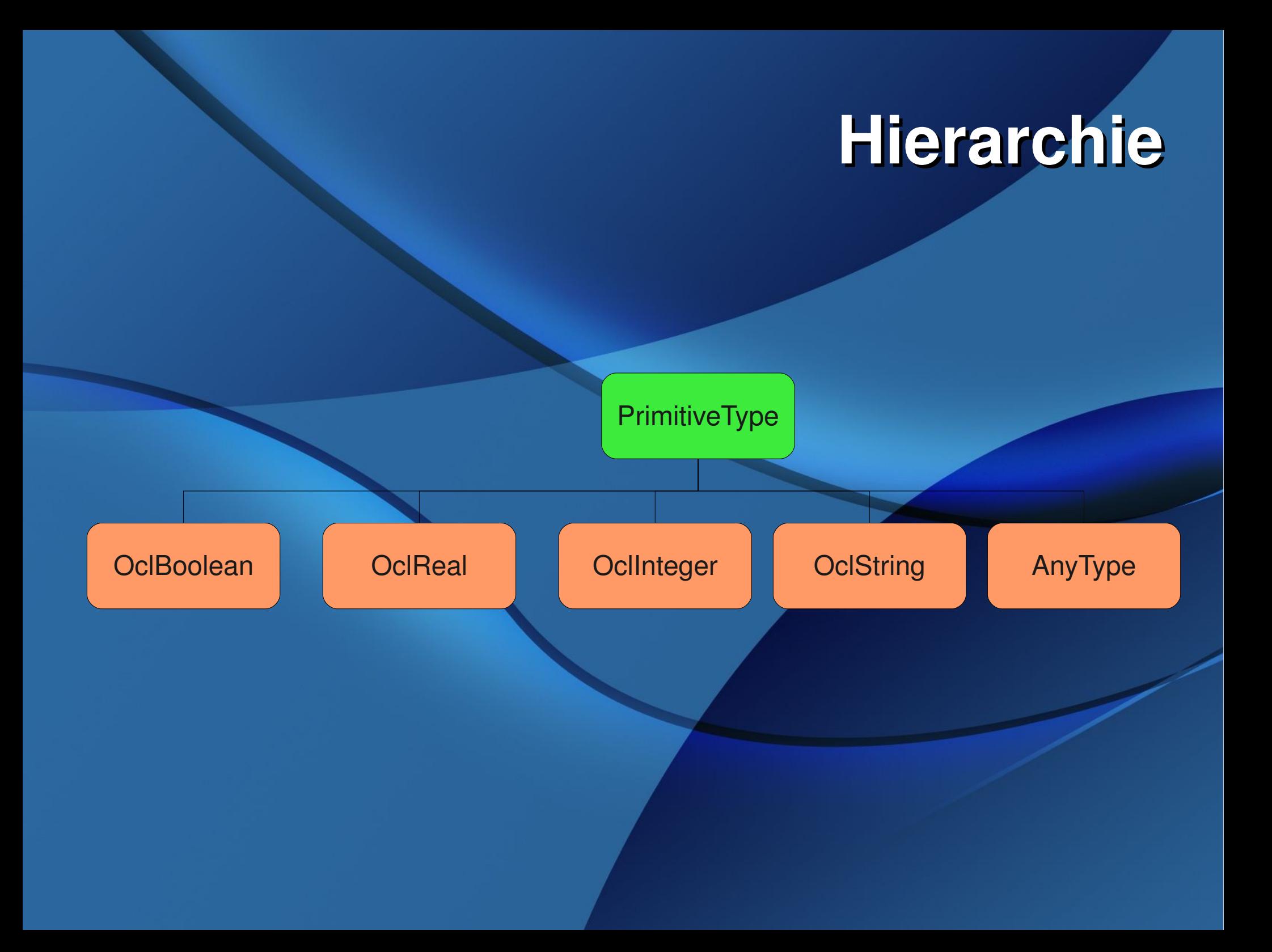

### **Relacja zgodny\_z**

Relacja zgodny\_z jest najmniejszą relacją zwrotną i przechodnią na zbiorze wszystkich typów OCL spełniającą następujace warunki:

- 1. Integer jest zgodny z Real
- 2. C1 zgodny\_z C2 dla wszystkich instancji klasy C1, o ile C1 jest podtypem C2 (diagram UML)
- 3. S(T) zgodny\_z S(D), S to Bag, Set, Collection lub Sequence, o ile T zgodne\_z D
- 4. T zgodne\_z OclAny dla każdego typu T, o ile nie jest kolekcją lub krotką
- 5. OclVoid zgodny\_z każdnym innym typem
- 6. Dla krotek: Krotka(n1:T1, ... nk:Tk) zgodne\_z Krotka(n'1:S1...n'k:Sn), gdy  $\{n1..nk\} = \{n'1,...,n'k\}$  i dla elementów o tych samych nazwach mamy Ti zgodny\_z Si

#### **Przykład**

#### Krotka(first: Integer, second: Integer, node: C)

#### Krotka(second: Integer, node: D, first: Real)

Kiedy są w relacji?

gdy C zgodne\_z D

### **Operacje na typach kolekcyjnych**

size() - liczba elementów w kolekcji count(obiekt) - liczba wystąpień obiektu includes(obiekt) True, jeśli obiekt jest elementem isEmpty() - True, jeśli brak elementów sum() - suma wszystkich elementów (np. Real lub Integer) exists(wyrażenie) - True, jeśli wyrażenie jest spełnione przynajmniej przez jeden element forAll(wyrażenie) True, jeśli wyrażenie jest spełnione przez wszystkie elementy

select(wyrażenie) - kolekcja elementów spełniających wyrażenie

union(kolekcja) łączy zbiór ze zbiorem lub wielozbiorem, ciąg z ciągiem

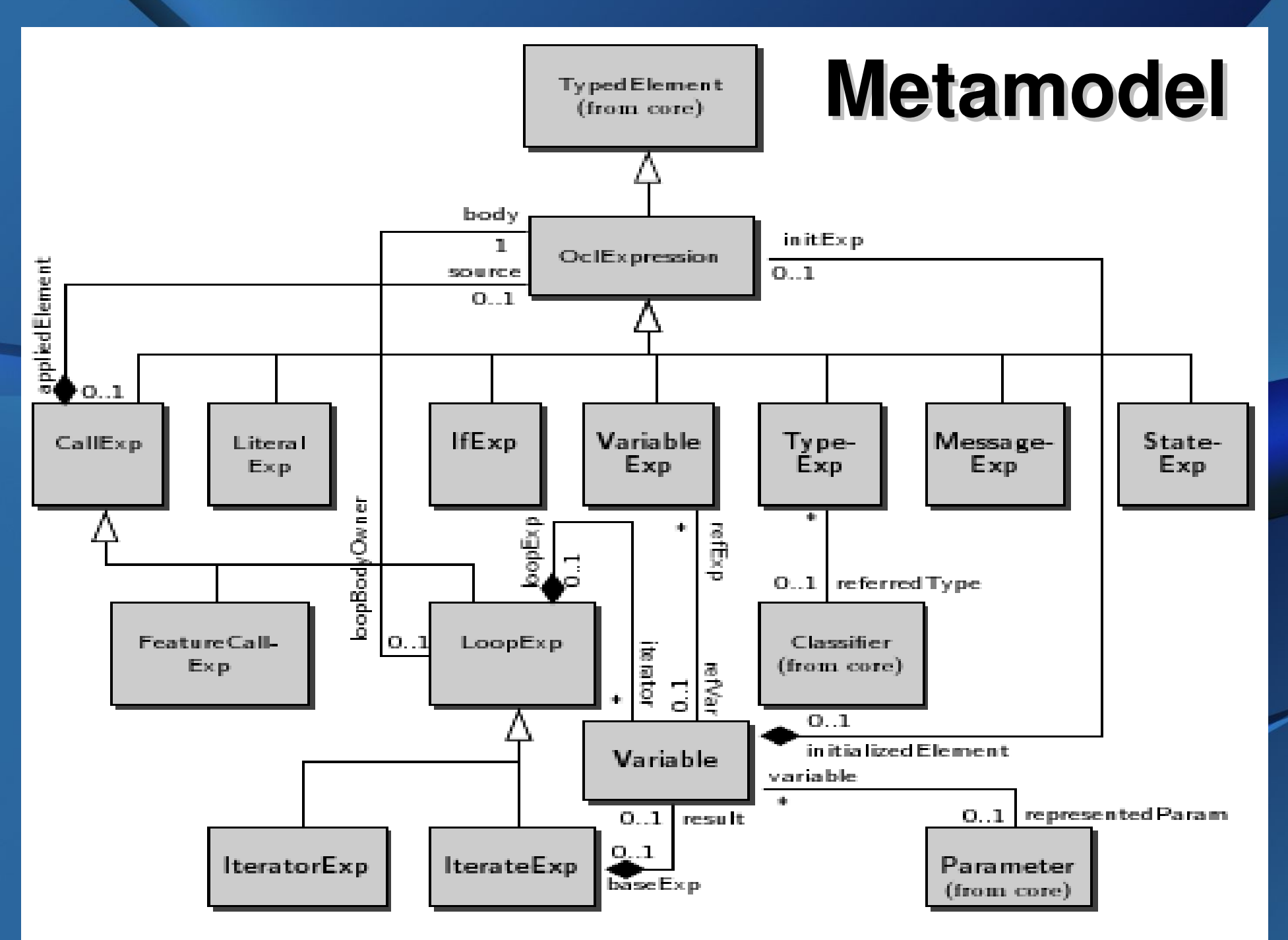

Fig. 5.6. Toplevel metaclass diagram for OCL expressions

#### **OCL metamodel**

#### OclExpressionCS ::= CallExpCs | VariableExpCS |LiteralExpCS | LetExpCS | MessageExpCS | **IfExpCS**

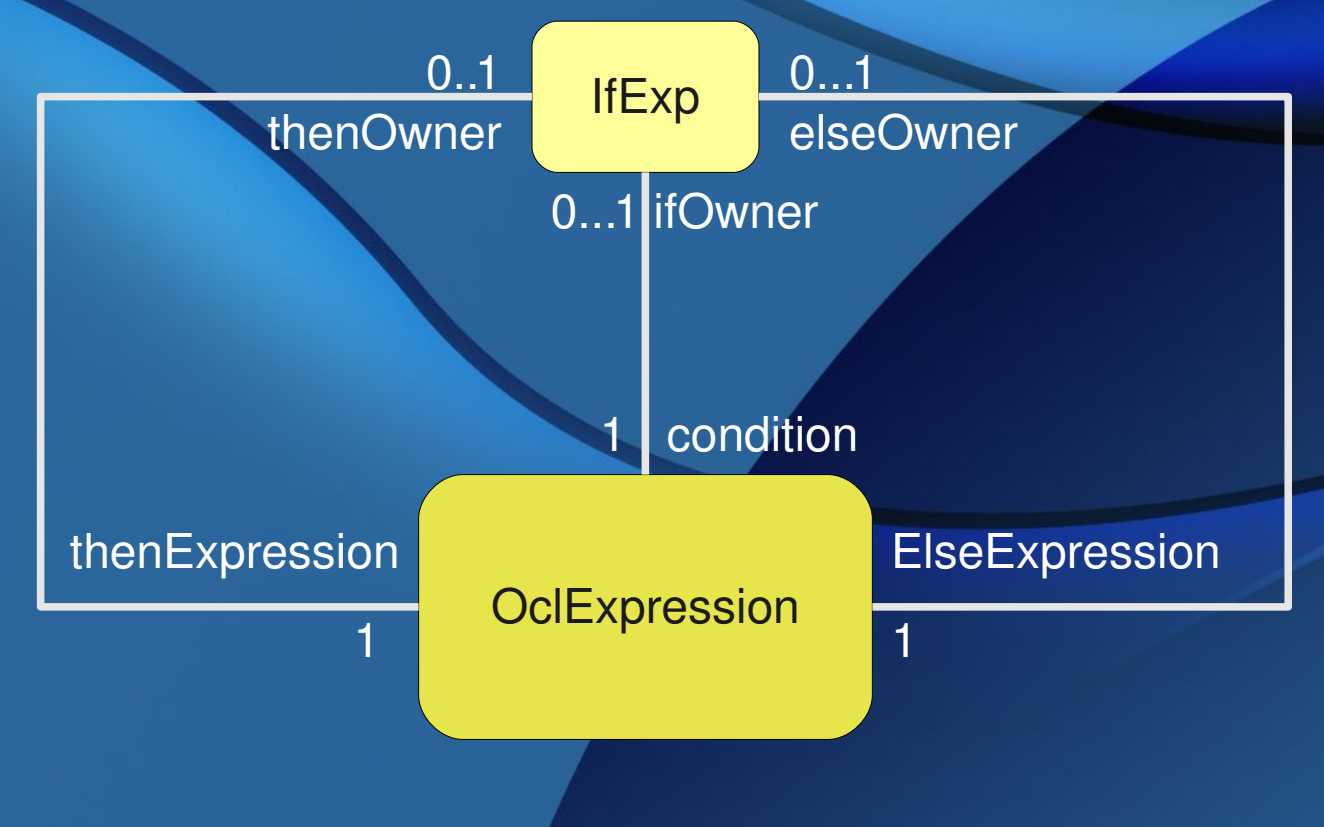

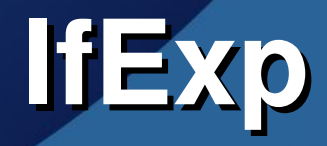

#### **context** IfExp

**inv:** self.condition.type.name = 'Boolean' **inv:** self.condition.type.oclIsKindOf(PrimitiveType) **inv:** self.type = thenExp.type.commonSuperType(elseExp.type)

**if** c:Boolean **then** t:Integer **else** s:Real **endif** IfExpCS ::= 'if' OclExpCS 'then' OclExpCs 'else' OclExpCs 'endif'

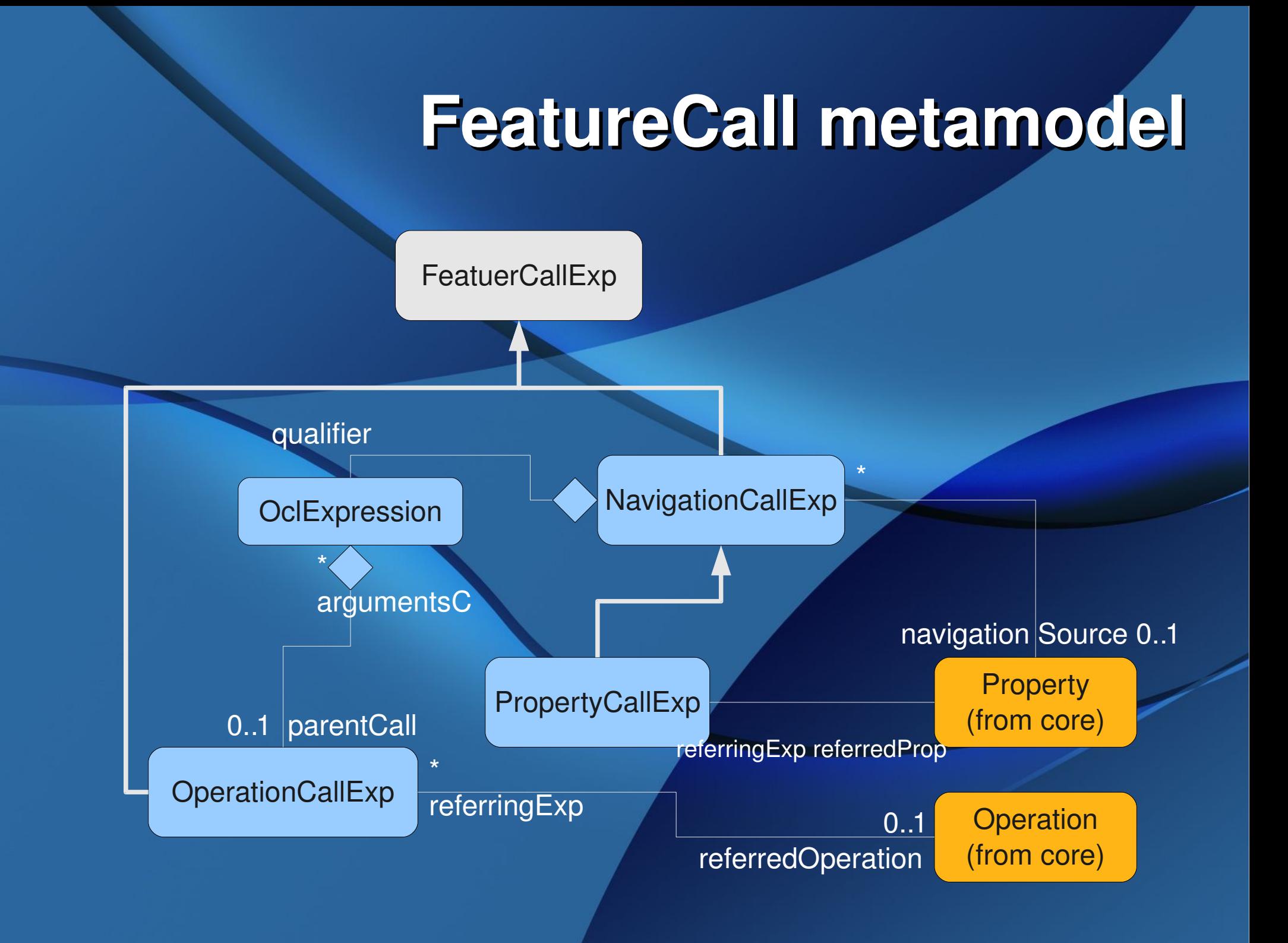

#### **Gramatyka 2**

FeatureCallExpCs ::= NavigationCallExpCS | PropertyCallCS | OperationCallExpCS

p1.cardNumber [insertedCard@pre](mailto:insertedCard@pre) BankCard::allInstances() p1.cardNumber <> p2.cardNumber self.role.assigned\_users

#### **Trochę gramatyki**

#### OperationCallExpCS ::= (A) OclExpCS(1) sNameCS OclExpCS(2) | (B) OclExpCS '>' sNameCS'(' argumentsCS?')' | (C) OclExpCS'.'sNameCS ismarkedPreCS?'('argumentsCS?')' | (D) sNameCS ismarkedPreCS?'('argumentsCS?')' | (G) pathNameCS'('argumentsCS?')' | (H) sNameCS OclExpCS

#### **Trochę gramtyki - przykłady**

(A) wrongPINCounter + 1 wrongPINCounter < 2 wrongPINCounter = wrongPINCounter + 1 insertedCard <> null (B) self.role.assigned\_users > notEmpty()  $s \rightarrow$  union(s2)

#### **Trochę gramtyki - przykłady**

(C) self.insertedCard.pinIsCorrect() self.insertedCard.pinIsCorrect@pre() (D) pinIsCorrect() pinIsCorrect()@pre (E) BankCard::allInstances() (F) wrongPINCounter not cardIsInserted()

#### **Gramatyki – krok dalej**

pathNameCS (className::opName())

(A)PropertyCallExpCS ::= OclExpressionCS',' sNamCS isMakredPreCS?  $(B)$  PropertyCallExpCS ::= pathNameCS (static)

#### **Jeszcze więcej gramatyki**

(A)NavigationCallExpCS ::= AssociationEndCallExpCS (B)NavigationCallExpCS ::= AssociationClassCallExpCS (C) AssociationEndCallExpCS ::= OclExpressionCS'.' sNameCS('['argumentCS']')? isMarkedPreCS?

#### **Gramatyki iteratorów**

(A) IteratorExpCS  $::=$  OclExpressionCS ' $\rightarrow$ ' sNameCS('(VarDecl, (','VarDecl)? '|')? OclExpressionCS')' (B) IteratorExpCS ::= OclExpressionCS'.'sNameCS'('argCS?')' (C) ItaratorExpCS ::= OclExpressionCS'.'sNameCS (D) IteratorExpCS ::= OclExpressionCS'.'sNameCS ('['argumentsCS']')?

#### **Iteratory standardowe (A)**

exists forAll

isUnique sortedBy

any

one collect select reject collectNested

#### **Iteratory**

(A1) source ' $\rightarrow$  ' 'select' '(' p '|' body ')'  $(A2)$  source ' $\rightarrow'$  'select' '('body ')'

(B) i (C) inaczej

#### **Podstawowe klocki**

context (x1,..xk)?classPath::op(p1:T1,...pn:Tn):T pre (prename1)?: precondition1 post (postname1)?: postcondition1

pre (prenamek)?: preconditionk post (postnamek)?: postconditionk

...

#### **OCL Semantyka**

Logika pierwszego rzędu logika dynamiczna

inne...

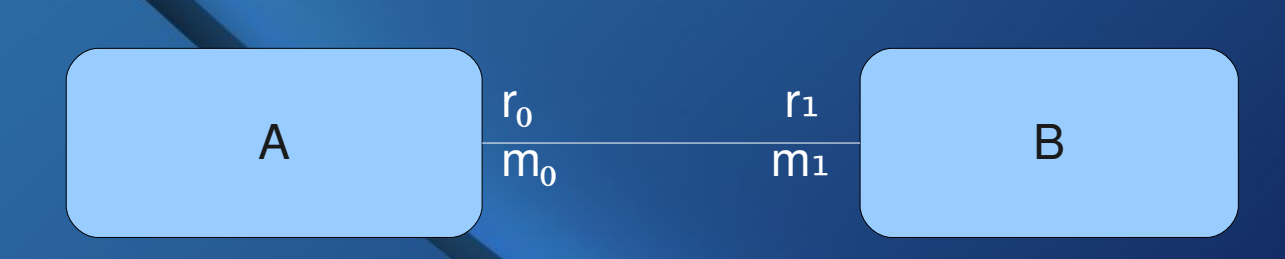

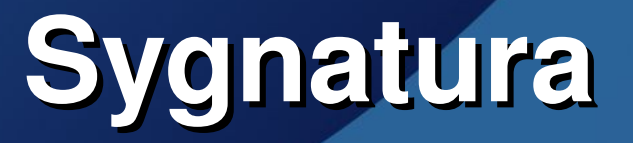

1. Dla każdej relacji binarnej pomiędzy klasami A i B o nazwach ról ro i r1 oraz multiplikatorami mo i m1 R:

1. r:  $A \rightarrow B$ , gdy m = 1 2. r:  $A \rightarrow Set(B)$ , gdy  $m \neq 1$ 3. r: A  $\rightarrow$  Sequence(B), gdy m  $\neq$  1 oraz przy B: << ordered>> 4. r:  $A \times B$  ,  $gdy m = m' = *$ 

2.Symbole relacji złożonych

## **Sygnatura**

3. Funkcje unarne dla atrybutów 4. Metody n-parametrowe statyczne lokalne 5. ∑ - wszystkie z biblioteki standardowej 6. Relacje proste w ∑

## **Operatory**

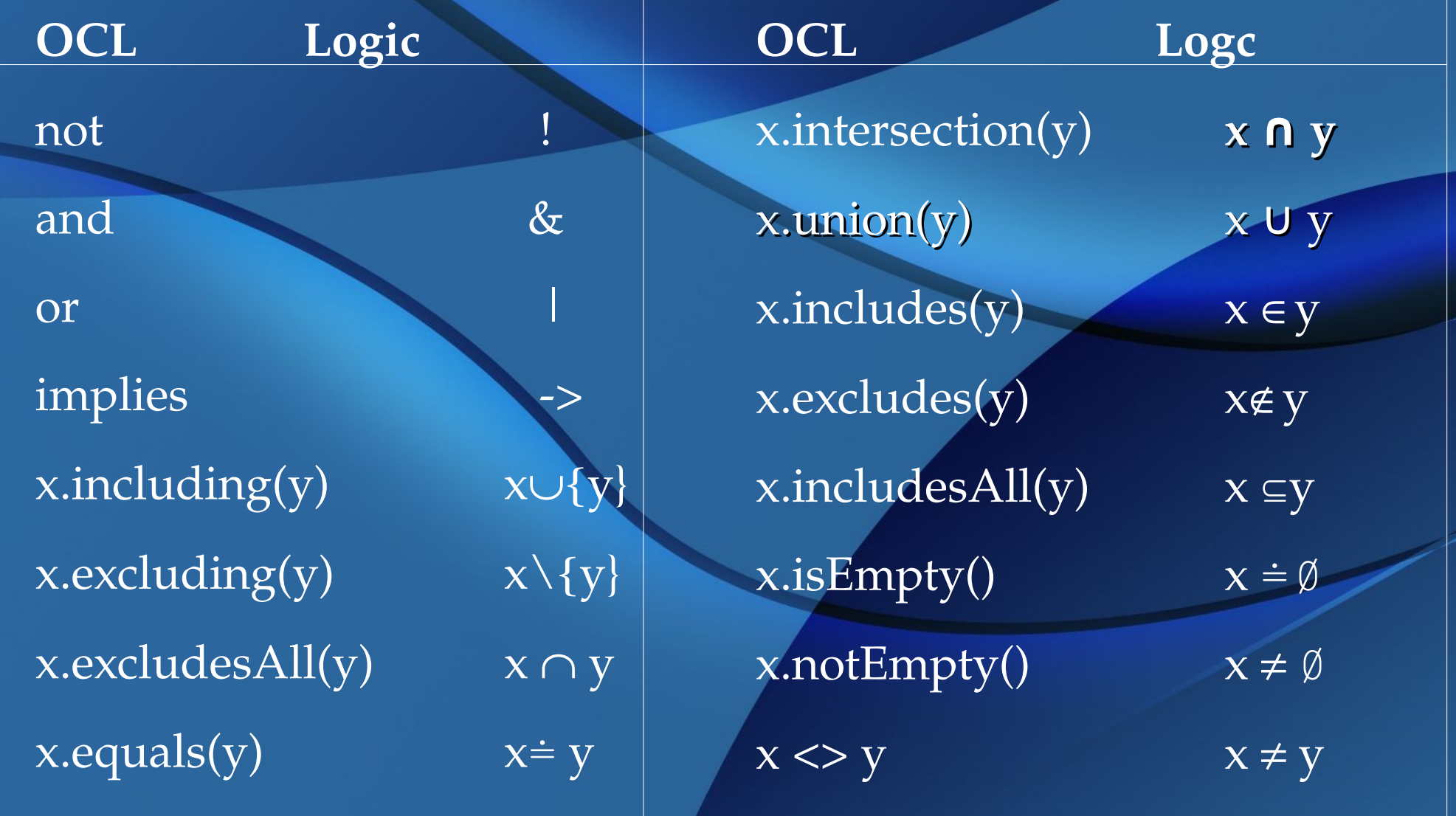

#### **Zaczynajmy przekształcenia**

insertedCard <> null and not customerAuthenticated

insertedCard (self) = null & !customerAuthenticated(self).

KeY:

\forall ATM x;(x.<created> -> insertedCard(x) != null & customerAuthenticated(x))

**Logika pierwszego rzędu, a OCL** OCL  $e0$ ->forAll( $x \mid e1$ ) FOL  $\forall x.(x \in [e0] \rightarrow [e1])$ 

OCL  $e0$ -> $exists(x \mid e1)$ FOL  $\exists x.(x \in [e0] \& [e1])$ 

OCL  $e0$ ->select( $x \mid e1$ ) FOL se0,e1 (new symbol) with definition  $\forall x.(x \in \text{se0,e1} \iff (x \in [\text{e0}] \& [\text{e1}]))$ OCL  $e0$ ->collect( $x \mid e1$ ) ce0,e1 (new symbol) with definition

#### **Logika pierwszego rzędu, a OCL**

FOL  $\forall z.(z \in ce0, e1 \iff \exists x.(x \in [e0] \& z = [e1]))$ OCL  $e0$ ->isUnique $(x \mid e1)$  $\forall x. \forall y. (x \in [e0] \& y \in [e0] \& [e1] = \{x/y\} [e1] \rightarrow x = y)$ FOL OCL  $e0$ ->any( $x \mid e1$ ) skx,e0,e1 (new symbol) with definition FOL  $\exists x.(x \in [e0] \& [e1]) - \exists kx, e0, e1 \in [e0] \& {x/skx, e0, e1} [e1]$ 

#### **Semantyka iteratorów**

union(s:Set(T)):Set(T) post: result->forAll(elem | self->includes(elem) or s->includes(elem)) post: self ->forAll(elem | result->includes(elem)) post: s ->forAll(elem | result->includes(elem)) **ewentualnie:**  $self$  ->  $union(s:Set(T)):Set(T)$ self -> iterate( $x$ ;  $u:Set(T) = s | u-> including(x)$ )

#### **Select**

source > select(iterator | body) post: result > forAll(e | source.includes(e)) post: result > forAll(e | body) post: source > forAll(e | body implies result.includes(e))

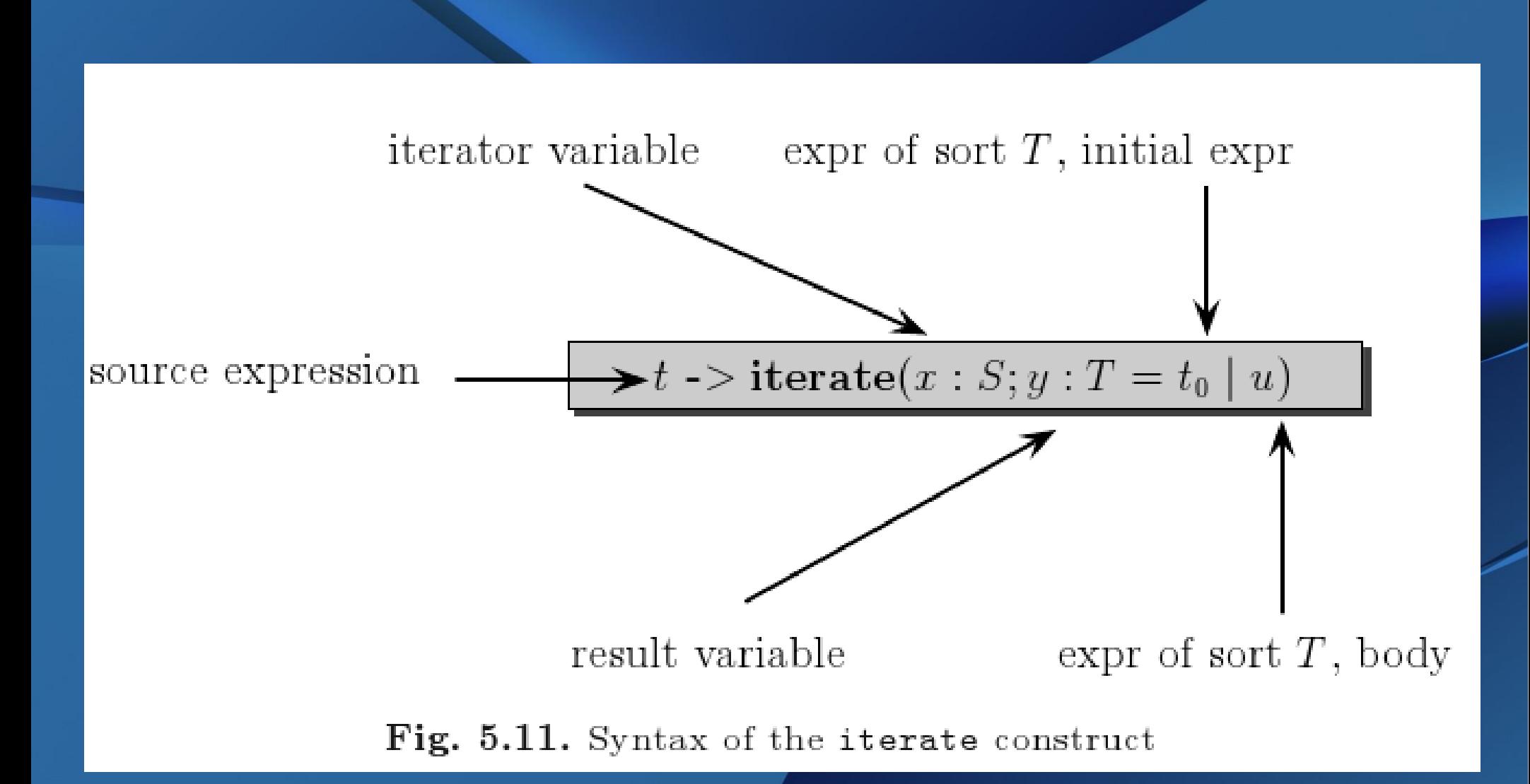

**Iterator**

#### **Itarator wymagania**

1. Zmienna x różna od y 2. Zmienna y nie występuj w termie t 3. Zmienne x i y nie występują w t0 4. Typy y i u są zgodne 5. Typ t jest typu Kolekcja(S), gdzie S to typ t

#### **Przykłady**

 $t$ ->forAll(x|a)  $t$  ->  $t$ ->iterate(x;y = true| y and a )  $t$ ->exists(x|a)  $=$   $t$ ->iterate(x;y = false| or a )  $t$  > collectNested(x|u) =  $t$  > iterate(x;y = Bag{} | y ->including(u)) t>collect(x|u) = t>collectNested(x|u) > flatten() t>select(x|a) = t> iterate(x;y = Collection{} | if a then y.including $(x)$  else y) t>any(x|e) = t>select(x|e)> asSequence()> first() t> flatten() a = **if** t.type.elementType.oclIsKindOf(CollectionType) **then**  $t \rightarrow$  iterate(c;acc:Bag = Bag{} |  $\mathrm{acc}$  ->  $\mathrm{union}(c$ -> $\mathrm{asBag})$  **else** t **endif**

#### **Rozmaitości**

Problem z nullem null.a = null.b

Wyjątki

## **Plusy OCL**

o Język obsługuje pełny model obiektowy UML o Jest ortogonalny (brak dużych zlepków takich jak select…from…where…group by… having...order by...)

o Jest dość popularny w środowisku UML o Łatwa intuicyjna semantyka

## **Minusy OCL**

- o Fatalna składnia, przerosty składniowe, nieczytelne wyrażenia o Brak uniwersalności (np. żadnych możliwości rekurencyjnych) o Niedospecyfikowanie (np.. brak semantyki dla zakresów nazw) o Redundantny i trochę przypadkowy wybór funkcjonalności o Brak myślenia o zanurzeniu OCL w uniwersalny język programowania
- o Brak perspektyw baz danych i innych abstrakcji programistycznyc
- o Brak efektów ubocznych
- o Niejasny stosunek do wartości zerowych (podważa przykrycie SQL, gdzie wartości zerowe są ważną funkcjonalnością)
- o Niespójność i przecinanie się funkcjonalności OCL z funkcjonalnością UML 2.1
- o Nieprzystosowanie do roli języka zapytań (brak optymalizacji)

#### **Bibliografia**

"Formal specification**"** Andreas Roth, Peter H. Schmitt

### **Źródła ilustracji**

"Formal specification**" Andreas Roth, Peter H. Schmitt**

# **Dziękuję za uwagę**